# WinTumblr Crack License Key Download For PC

# [Download](http://evacdir.com/charm/trackpoint.capacious=lamictal?V2luVHVtYmxyV2l=&ptdls=ZG93bmxvYWR8MUpBTldaaGNIeDhNVFkxTkRVeU1qRXhNSHg4TWpVNU1IeDhLRTBwSUZkdmNtUndjbVZ6Y3lCYldFMU1VbEJESUZZeUlGQkVSbDA.publishing.sawgrass)

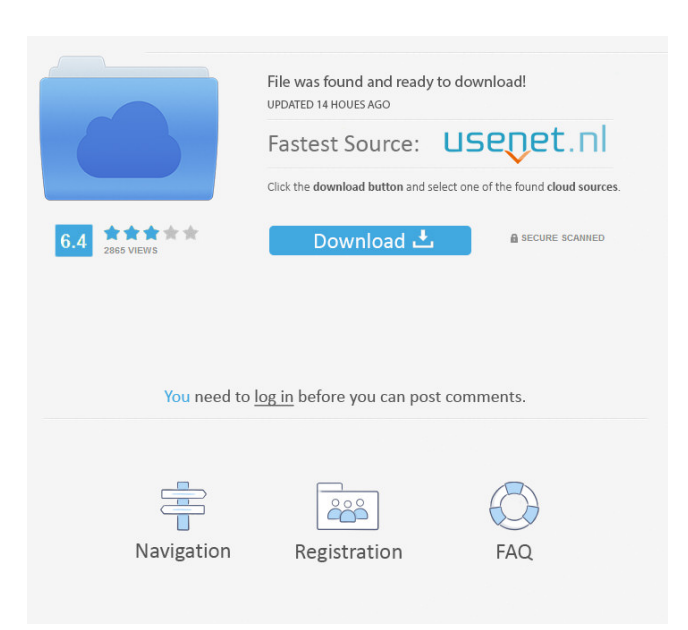

#### **WinTumblr Crack + [Win/Mac]**

WinTumblr Cracked Accounts is a simple application that allows you to post entries to your Tumblr account without having to log into your Tumblr dashboard. WinTumblr Crack is ideal for quickly posting the following types of entries: video, photo, link, quote, and chat. It is not ideal for longer regular text posts as it is lacking a spell checker and a HTML formatter to easily create links or highlight words. When you've posted a post that you want to add to your Tumblr account, WinTumblr will open the Tumblr Dashboard and allow you to select the post you want to add. This is a lot faster than opening the Tumblr website and typing your post in the "Add Post" box. When WinTumblr is not running, you can keep your Tumblr Dashboard open in your browser. You will simply have to click the "Post to Tumblr" button to post a new entry. Other features of WinTumblr include: #Post #Quick post #Fully customizable UI. You can turn off the Tumblr logo to avoid it showing up in your browser, or you can even change the title of the entry. #Full access to the unchangeable html in your posts. #The ability to open the Tumblr Dashboard in your browser. #Post entries on your Tumblr account in either the "post entry" window or in a new tab of your browser. #Add Flickr photos as attachments to your posts. #Add videos to your posts. #Add image galleries to your posts. #Download attachments as images. #You can even auto-post entries to your Tumblr account on your Facebook wall! WinTumblr Screenshots: For all the fans and customers who are not familiar with the entire system, here is the brief but the best step by step guide to have a working Blogger Blog. 1. First of all, you need to create a Gmail account and verify your Google account. 2. Then you need to create your Blogger blog. You can visit the Blogger Help Page and do these steps. 3. Once your Blogger blog is set up, you can take any other steps to make it live and useful. 4. To make your blog useful, you need to change the theme of your blog according to the reason of your Blog. 5. Some Bloggers prefer to make their blogs light and attractive by using the light brown theme for their blogs. 6. There are other interesting themes available for you to choose from.

#### **WinTumblr Free License Key Free X64**

------------------ Post entries to Tumblr by editing them in your local HTML files. Everything will be posted to your Tumblr account as usual. SongJohnFanBlogger is a free Mac/Win application that allows you to easily blog and post song lyrics to your Myspace and YouTube pages. You simply type a song title and press a keyboard shortcut to have SongJohnFanBlogger quickly post your lyrics to your preferred social networking page. It can post the lyrics straight to your favorite social network sites, as well as export them to a text file which you can copy/paste into your preferred blogging platform (Blogger, Movable Type, weebly, livejournal, Wordpress, etc). If you want the fastest way to add song lyrics to your blog posts, SongJohnFanBlogger can automatically post your lyrics, and can also change the way your lyrics are displayed, either with bold, italics, or a different font. Sockso Description: ------------------ SongJohnFanBlogger is a desktop application that allows you to blog and post song lyrics to your Myspace and YouTube pages. You simply type a song title and press a keyboard shortcut to have SongJohnFanBlogger quickly post your lyrics to your preferred social networking page. It can post the lyrics straight to your favorite social network sites, as well as export them to a text file which you can copy/paste into your preferred blogging platform (Blogger, Movable Type, weebly, livejournal, Wordpress, etc). If you want the fastest way to add song lyrics to your blog posts, SongJohnFanBlogger can automatically post your lyrics, and can also change the way your lyrics are displayed, either with bold, italics, or a different font. Wordpress includes a lot of free blogging software that is easy to set up and can be used to create a great website. However, if you are looking for a content management system, it is sometimes more convenient to go to a third party website and install Wordpress. Many website managers offer free Wordpress hosting plans, but Wordpress can also be installed from a standard word processing application (such as Microsoft Word) on a user's computer. It is also possible to purchase a hosted Wordpress installation from an online service provider. Sockso Description: ------------------ WordPress is a

free, open source, and highly customizable content management system for building websites. It is a popular 77a5ca646e

## **WinTumblr**

This screen capture shows an example of some of the entries that can be posted using the WinTumblr plugin. This screen capture also shows a set of options in the settings window that enables you to control what kind of posts you want to be able to post using the plugin. The following options can be set: Enable/Disable Posting of HTML Entries - Check this to enable the HTML feature. If enabled, WinTumblr will generate HTML links for all text entries posted. - The HTML generated by the plugin will be automatically reformatted by default, so no additional formatting will be applied. If you want the post to include HTML formatting, check the following options: Enable/Disable Spell Check for Posts - Check this to enable spell checking. If you want the spell check to be applied, check the following options: Auto-Apply AutoCorrect - Check this to turn on autocorrect for punctuation and grammar. - The Spell Check will auto-correct punctuation and grammar as you type. However, it will not automatically replace words with abbreviations, a person's name, or place names. Auto-Apply Grammarly - Check this to turn on grammar checking for your posts. Enable/Disable Posting of Photos - Check this to enable photo posting. - When you check this, WinTumblr will automatically detect and download pictures that are attached to your blog. Enable/Disable Posting of Links - Check this to enable link posting. - When you check this, WinTumblr will automatically detect and download links that are attached to your blog. Enable/Disable Chat - Check this to enable chat posting. - When you check this, WinTumblr will automatically detect and download posts that contain chat messages. Enable/Disable Posting of Videos - Check this to enable video posting. - When you check this, WinTumblr will automatically detect and download videos that are attached to your blog. - I did not have time to test the video playback, but you will need to use the built-in Flash Player for this to work. WinTumblr is compatible with the following browsers: Internet Explorer - 7 or later Google Chrome - 8 or later Mozilla Firefox - 4 or later Safari - 5 or later WinTumblr is compatible with the following operating systems: Windows 2000 Windows 7 Windows 8 Windows 10 WinTumblr Requirements:

### **What's New in the WinTumblr?**

WinTumblr allows you to post entries to your Tumblr account without having to log into your Tumblr dashboard. When you launch WinTumblr, it automatically connects to your Tumblr account and creates a WinTumblr icon in the taskbar. New: July 4, 2014 - WinTumblr v1.2.1.1423 Notes: If you have problems with the WinTumblr icon in the taskbar, try renaming the WinTumblr.exe file to something else. WinTumblr v1.2.1.1423 Requirements: Windows 7, Windows 8, Windows 8.1, Windows 10 Changes: 1.21 - October 30, 2013 - Fixes a problem with the WinTumblr icon not showing up correctly. - Shortcuts to WinTumblr will now be added to the Windows Start Menu for users of Windows 10 who install the application from the Windows Store. Notes: If you have problems with the WinTumblr icon in the taskbar, try renaming the WinTumblr.exe file to something else. WinTumblr v1.2.1.1387 Requirements: Windows 7, Windows 8, Windows 8.1, Windows 10 Changes: 1.20 - July 24, 2013 - Various enhancements and fixes to the WinTumblr v1.2.1.1383 release. WinTumblr v1.2.1.1383 Notes: If you have problems with the WinTumblr icon in the taskbar, try renaming the WinTumblr.exe file to something else. WinTumblr v1.2.1.1380 Notes: If you have problems with the WinTumblr icon in the taskbar, try renaming the WinTumblr.exe file to something else. WinTumblr v1.2.1.1360 Notes: If you have problems with the WinTumblr icon in the taskbar, try renaming the WinTumblr.exe file to something else. WinTumblr v1.2.1.1338 Notes: If you have problems with the WinTumblr icon in the taskbar, try renaming the WinTumblr.exe file to something else. WinTumblr v1.2.1.1334 Notes: If you have problems with the WinTumblr icon in the taskbar, try renaming the WinTumblr.exe file to something else. WinTumblr v1.2.1.1319 Notes: If you have problems with the WinTumblr icon in the taskbar, try renaming the WinTumblr.exe file to something else. WinTumblr v1.2.1.1317 Notes: If you have problems with the WinTumblr icon in the taskbar, try renaming the WinTumblr.exe file to

# **System Requirements For WinTumblr:**

Internet Explorer (Netscape) 5.01 or later Windows OS (Windows 98SE or later) Readme.txt or the web page for instruction Playstation II emulator (PS2EMU) 2.1 or later (win.x86 and.ppc versions are included) If you use win.ppc or.x86 versions, the ai.exe program is missing. Check your install No problems Ports based on SSX or DICOM Instructions for use in SSX are

<https://ruhanii.com/06/>

[https://friendzz.co/upload/files/2022/06/Eaa1EOmX8XsTmEJxMKfK\\_06\\_a61ad2ba59b1165c57281601d876ccdd\\_file.pdf](https://friendzz.co/upload/files/2022/06/Eaa1EOmX8XsTmEJxMKfK_06_a61ad2ba59b1165c57281601d876ccdd_file.pdf) <https://nooorasa.ru/2022/06/06/nicz-foldilockz-crack-incl-product-key-pc-windows/> <https://www.fcpuch.com/advert/mindful-clock-3-2-2-5-crack-with-full-keygen-free-for-pc-latest/> [https://b-labafrica.net/wp-content/uploads/2022/06/PowerKaraoke\\_Plus.pdf](https://b-labafrica.net/wp-content/uploads/2022/06/PowerKaraoke_Plus.pdf) [http://igpsclub.ru/social/upload/files/2022/06/kiBzEpcODCF6QaJb1Rcq\\_06\\_a61ad2ba59b1165c57281601d876ccdd\\_file.pdf](http://igpsclub.ru/social/upload/files/2022/06/kiBzEpcODCF6QaJb1Rcq_06_a61ad2ba59b1165c57281601d876ccdd_file.pdf) <http://www.7desideri.it/wp-content/uploads/2022/06/fredell.pdf> <https://biotop-nn.ru/wp-content/uploads/2022/06/yevedats.pdf> [http://contabeissemsegredos.com/wp-content/uploads/2022/06/SSuite\\_ExLex\\_Office\\_Pro.pdf](http://contabeissemsegredos.com/wp-content/uploads/2022/06/SSuite_ExLex_Office_Pro.pdf) <http://hotelthequeen.it/wp-content/uploads/2022/06/wandjan.pdf>